\* TÔM CHE BIEN :

 $1/$  Tôm PTO  $h$ Dp :

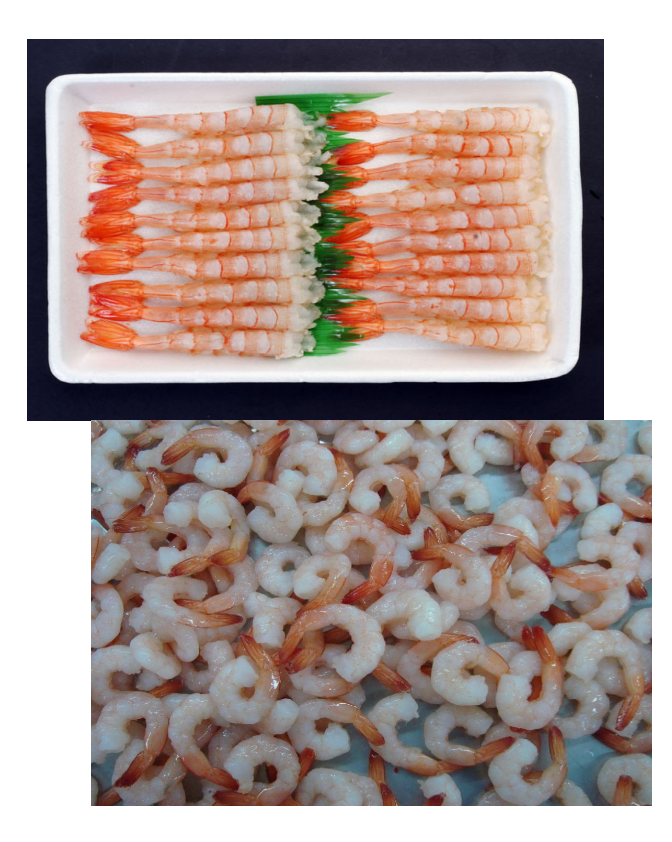

2/ Tôm cu $\Box$  n khoai tây h $\Box$  p :

## **TÔM HỆP CHẾ BIỆN**

Vi⊡t b⊡i Hung vuong Th⊡hai, 14 Tháng 11 2011 23:22 -

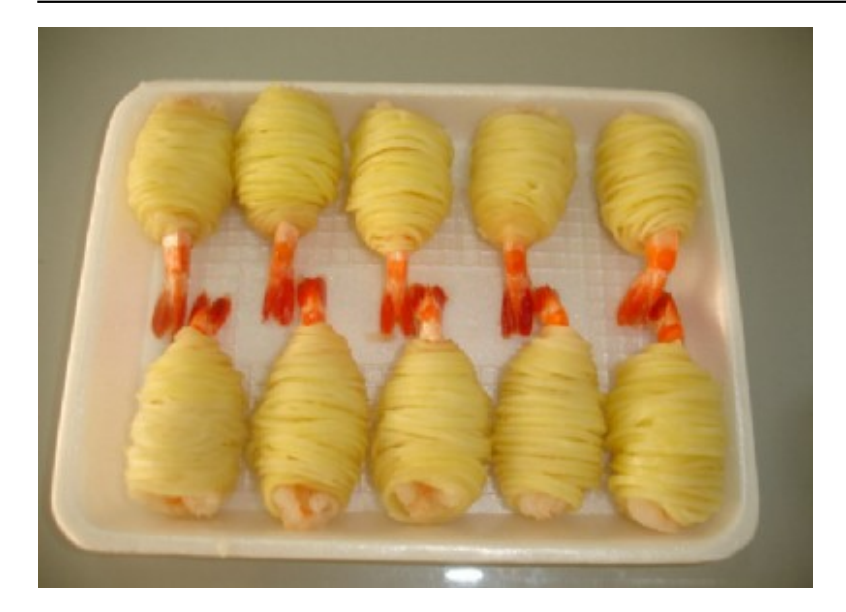